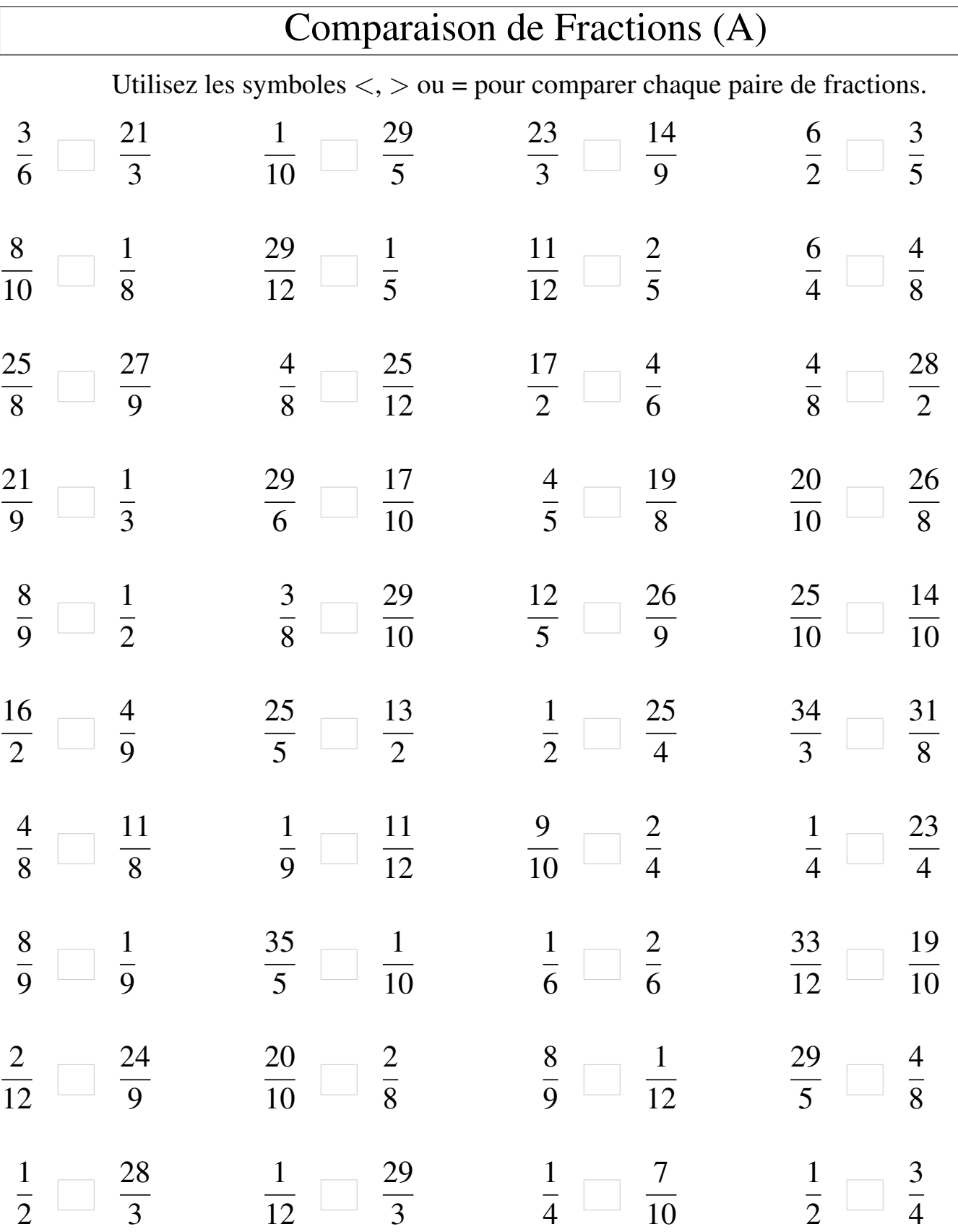

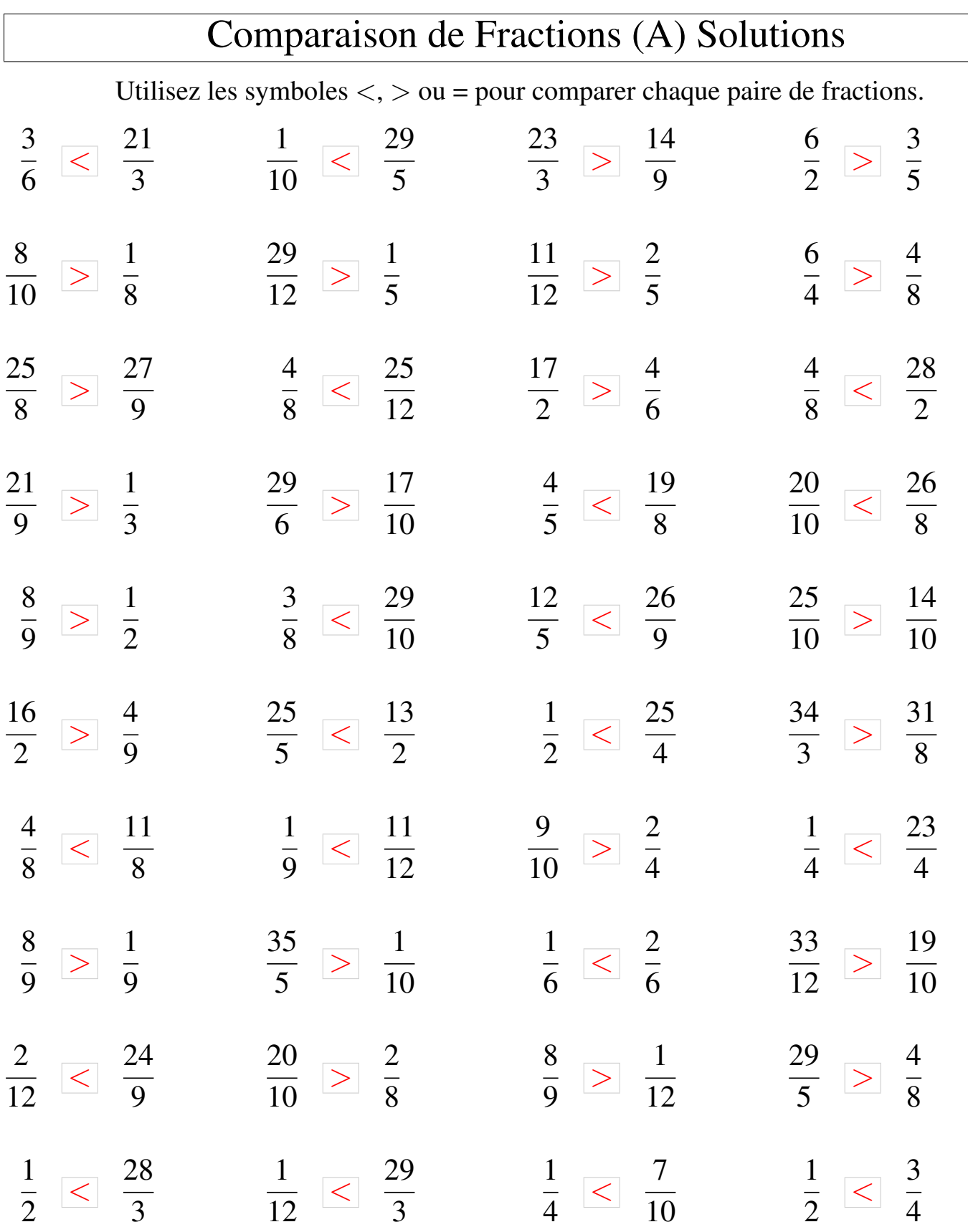

## Comparaison de Fractions (B)

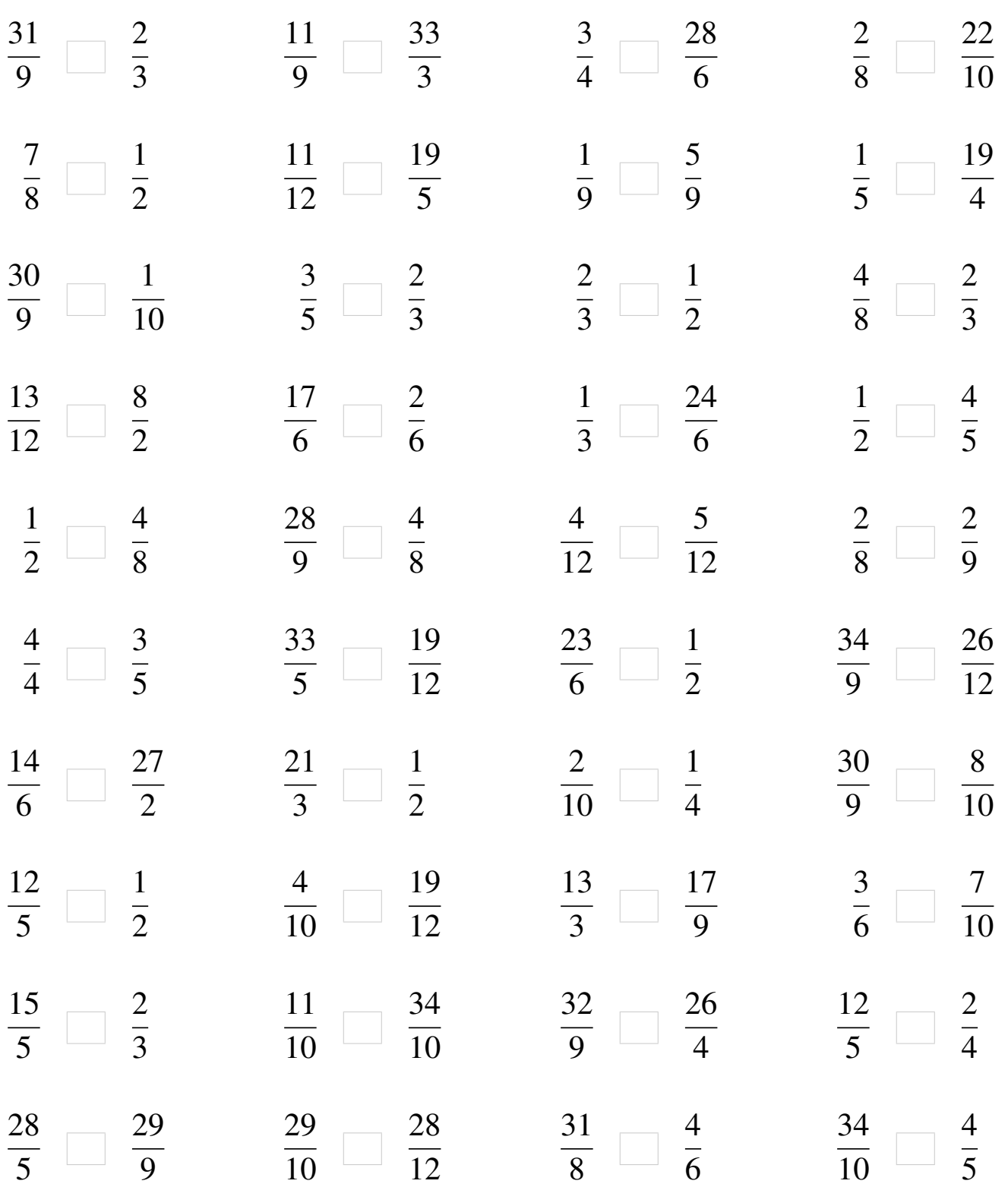

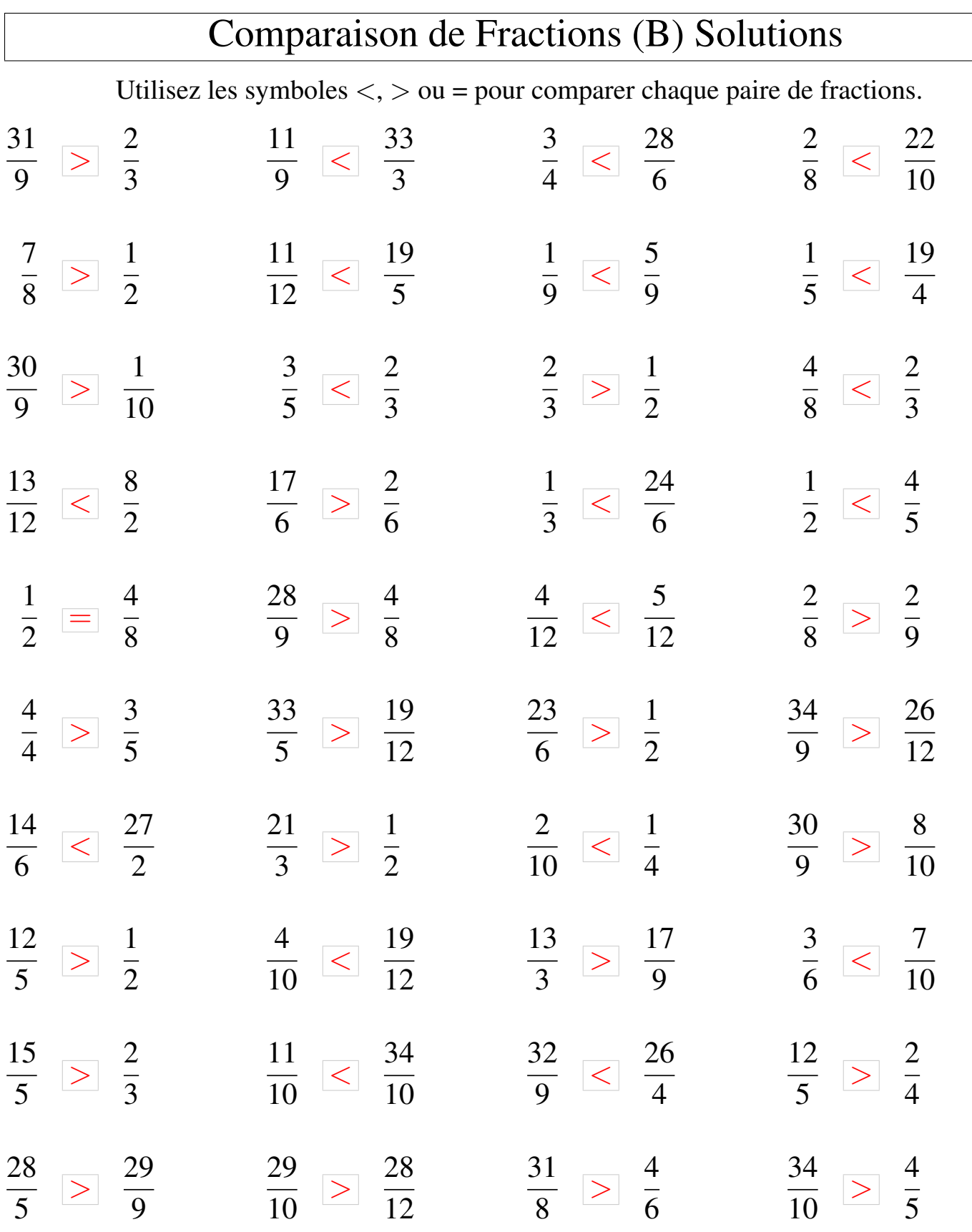

## Comparaison de Fractions (C)

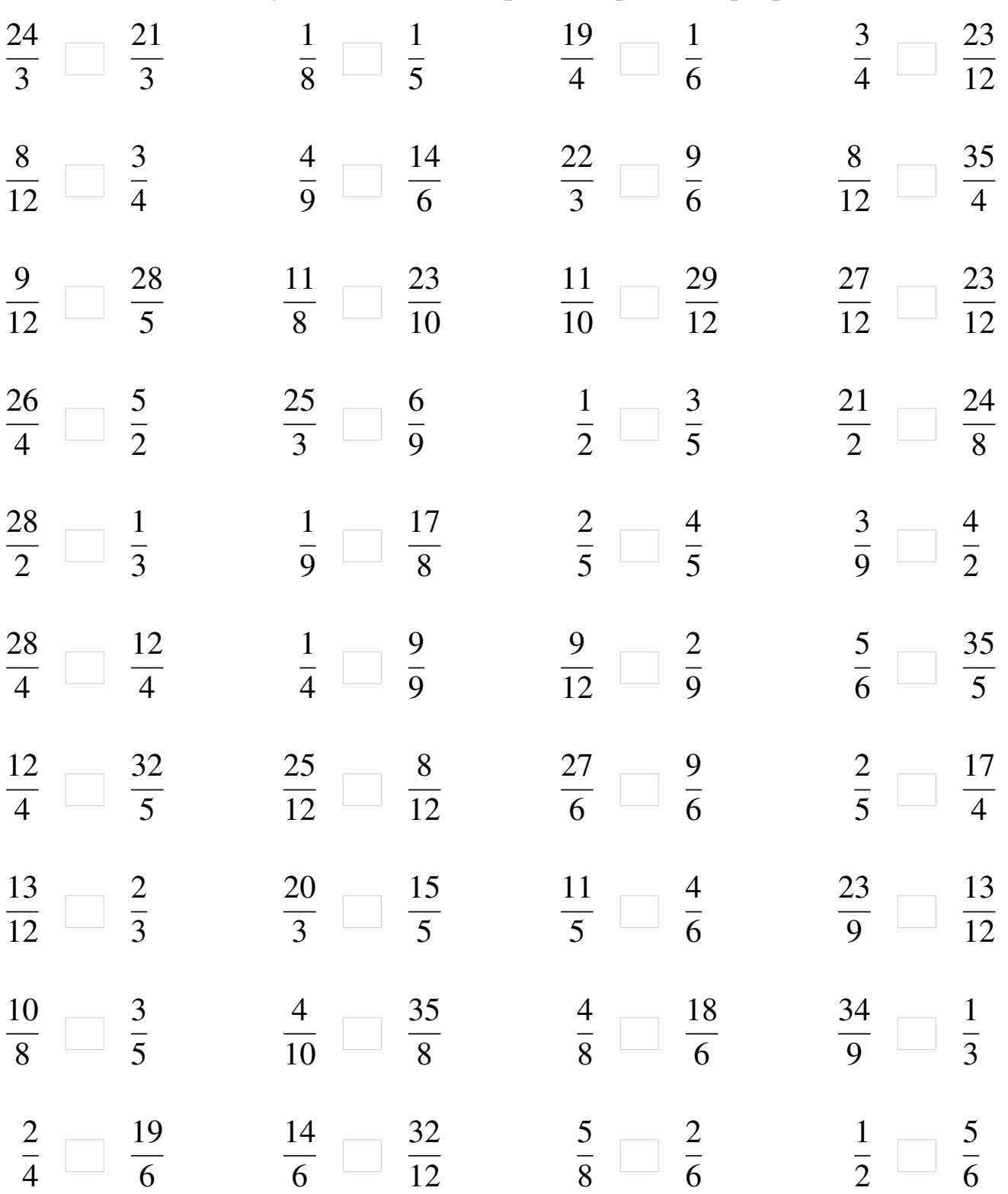

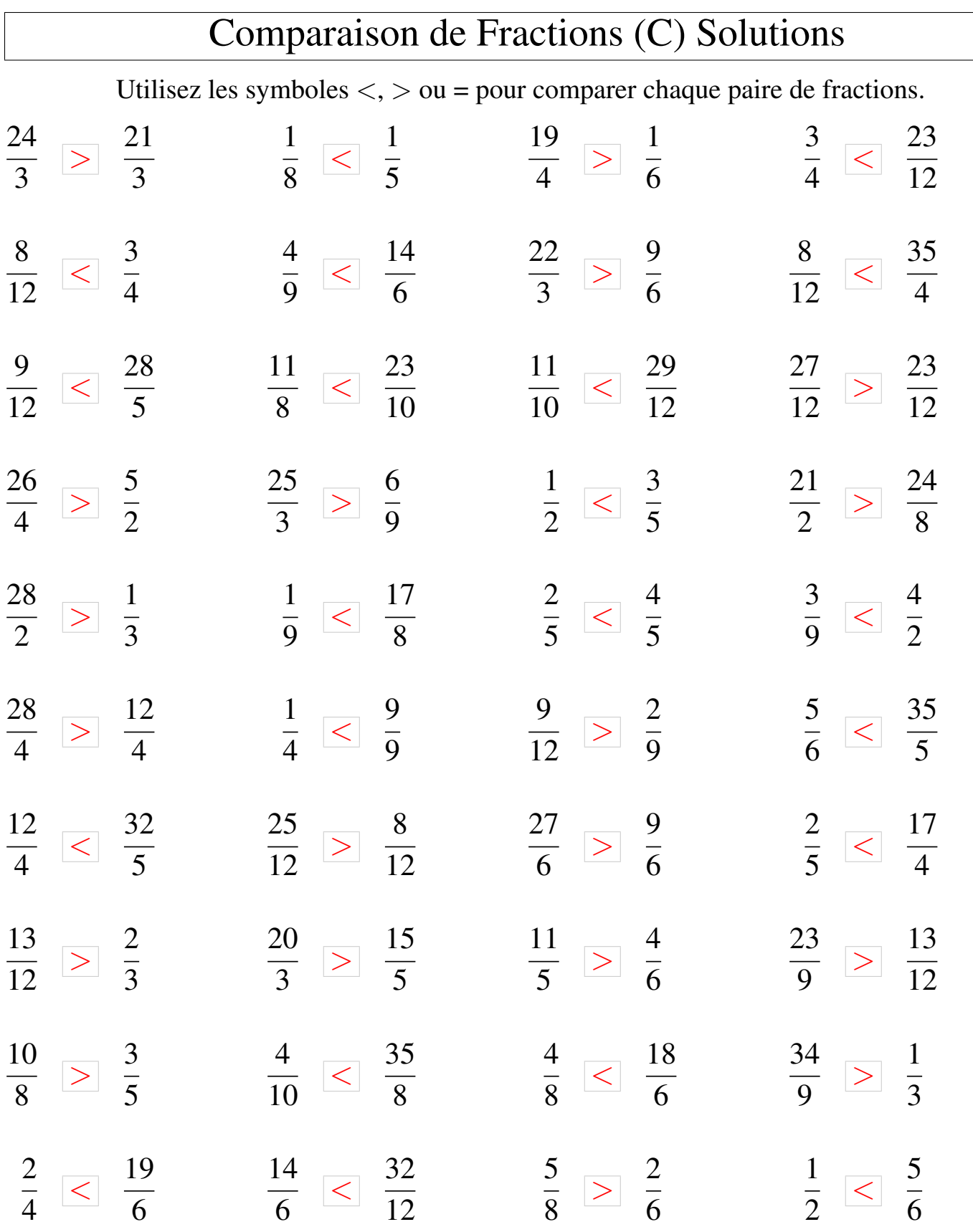

## Comparaison de Fractions (D)

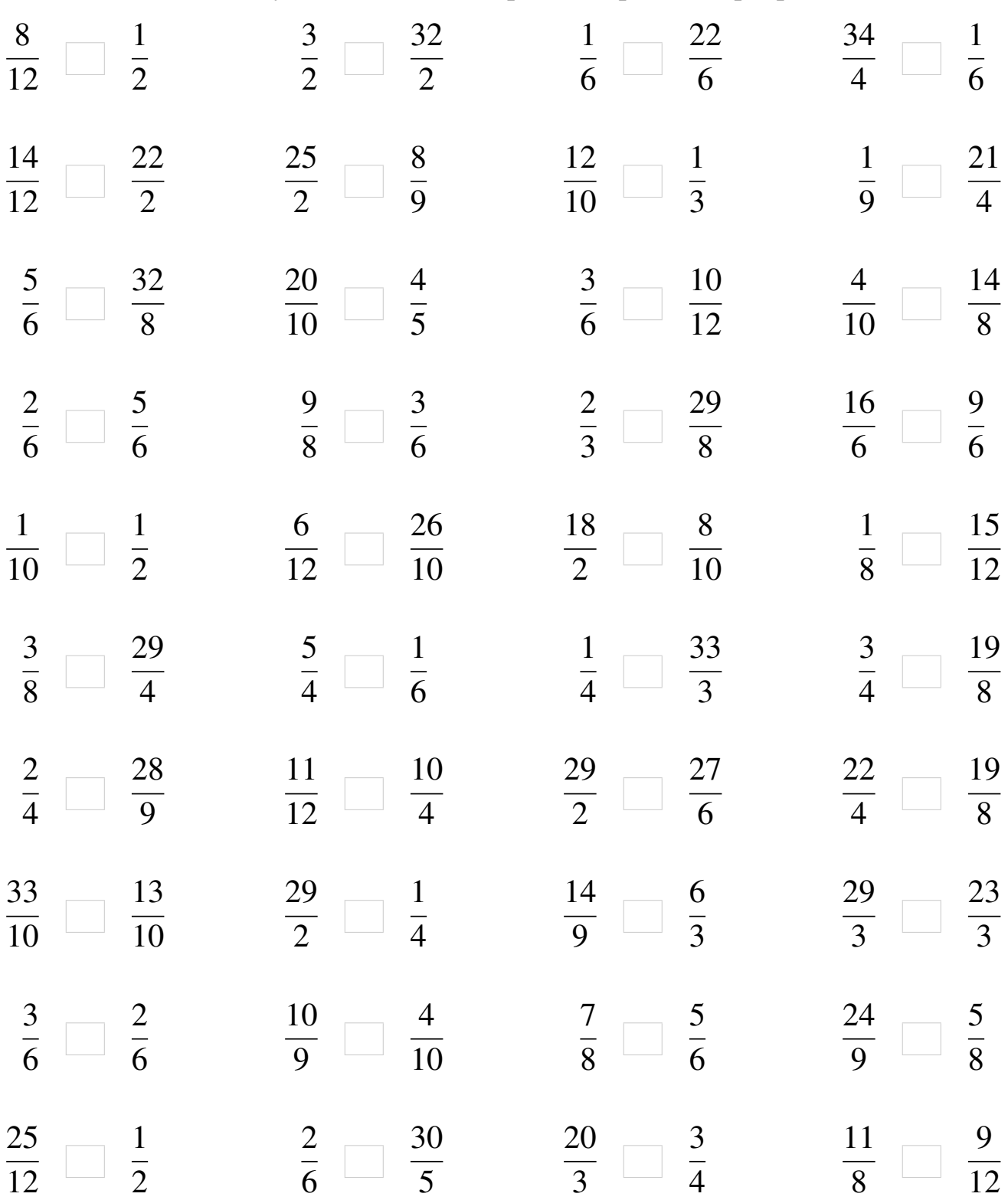

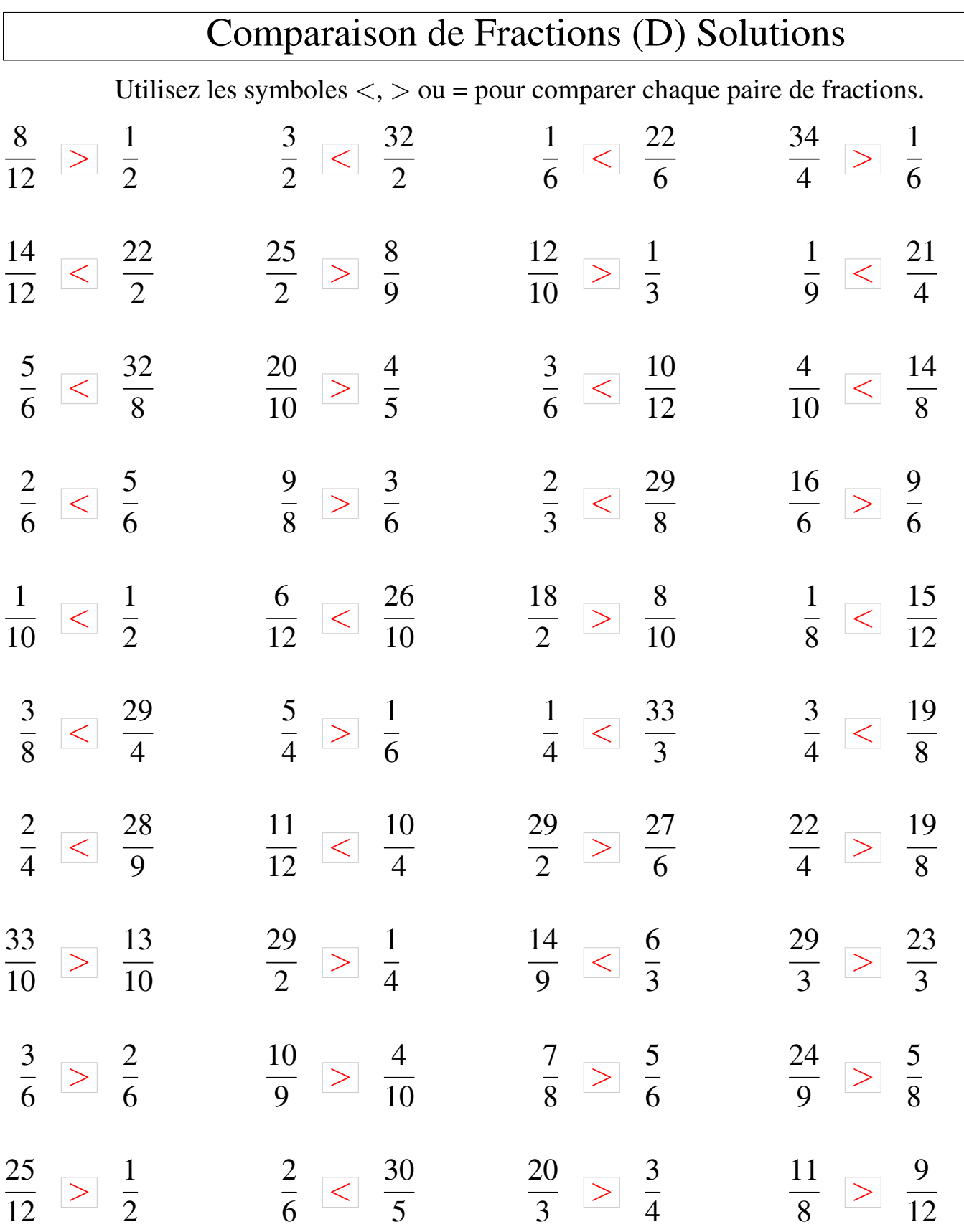

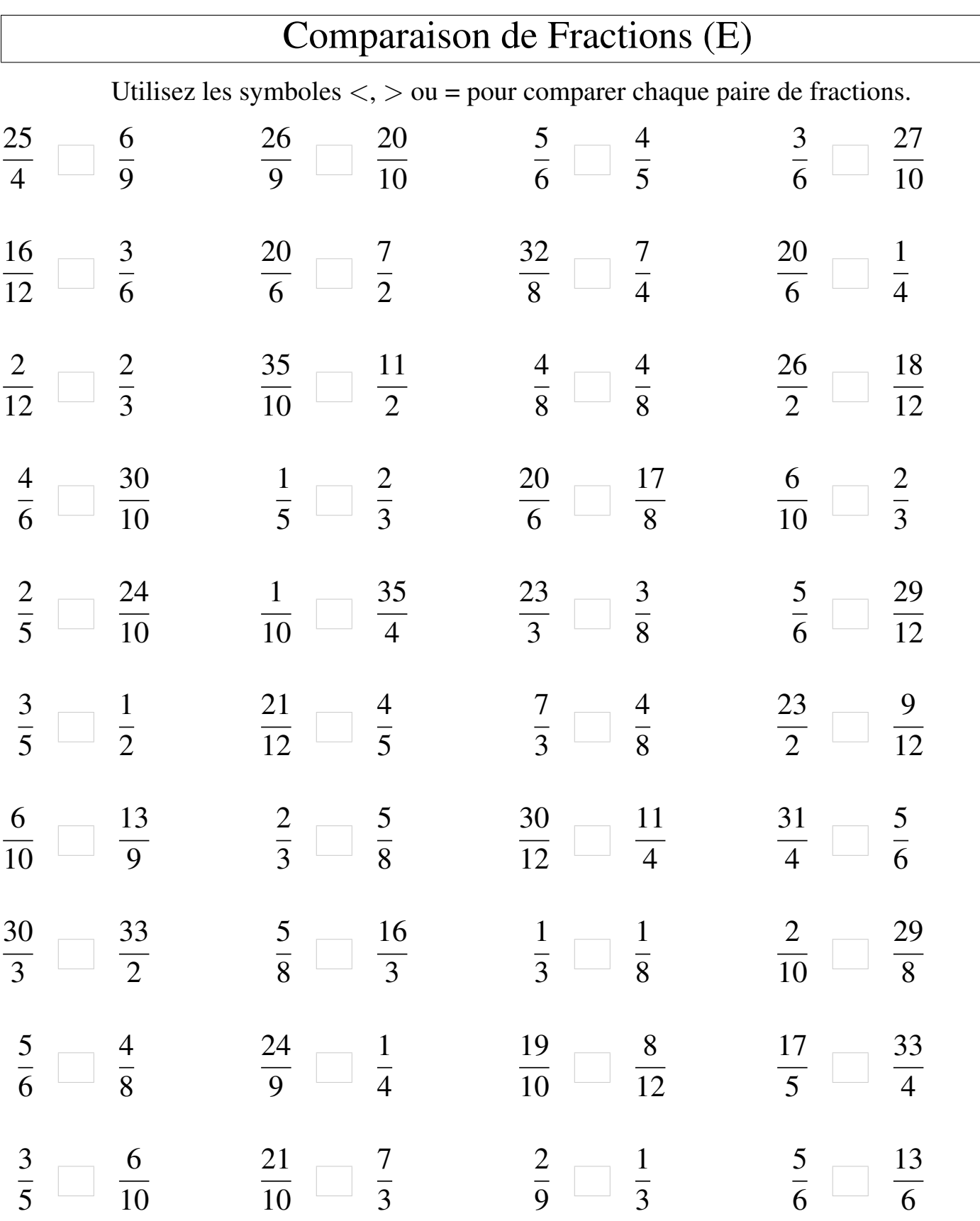

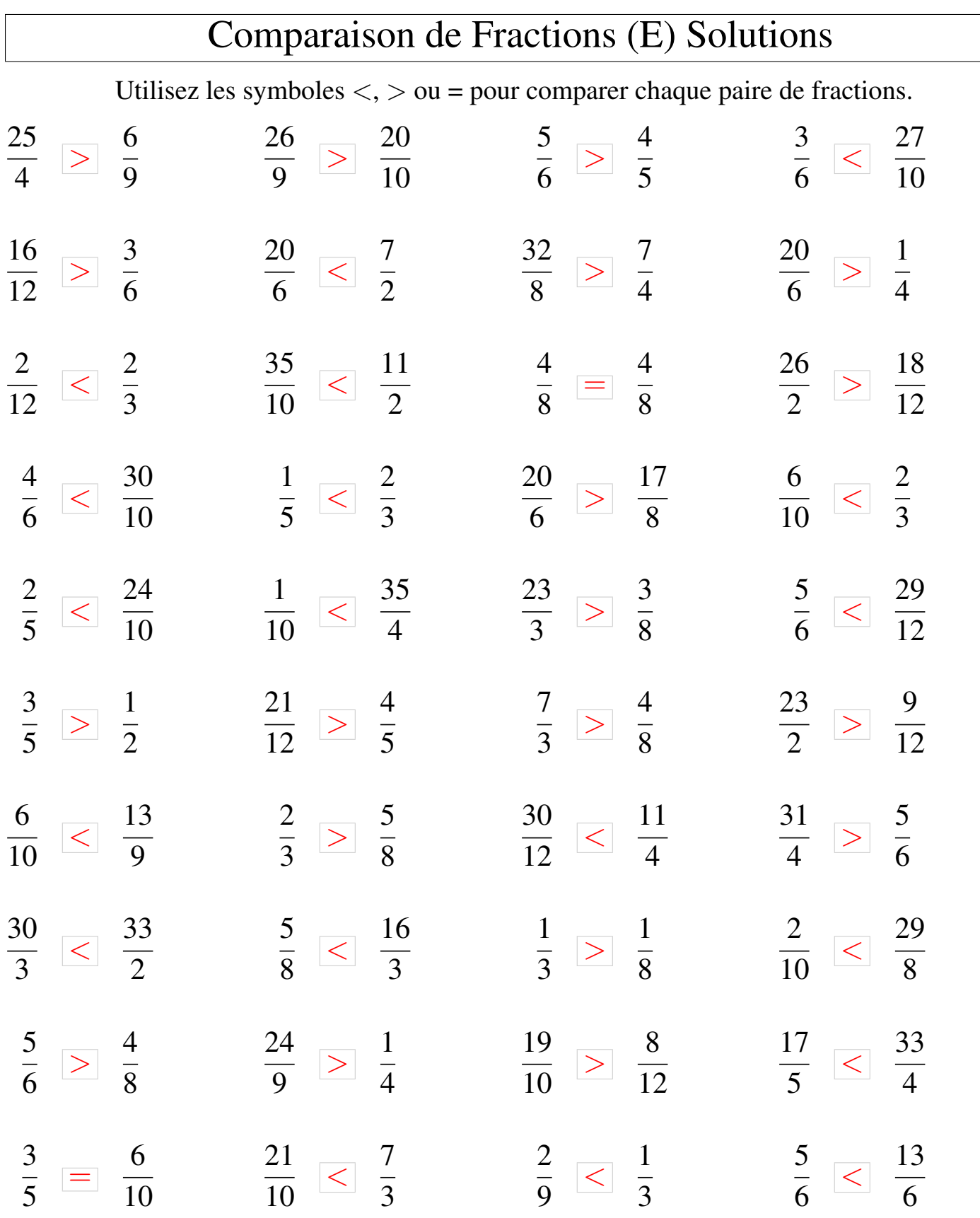

## Comparaison de Fractions (F)

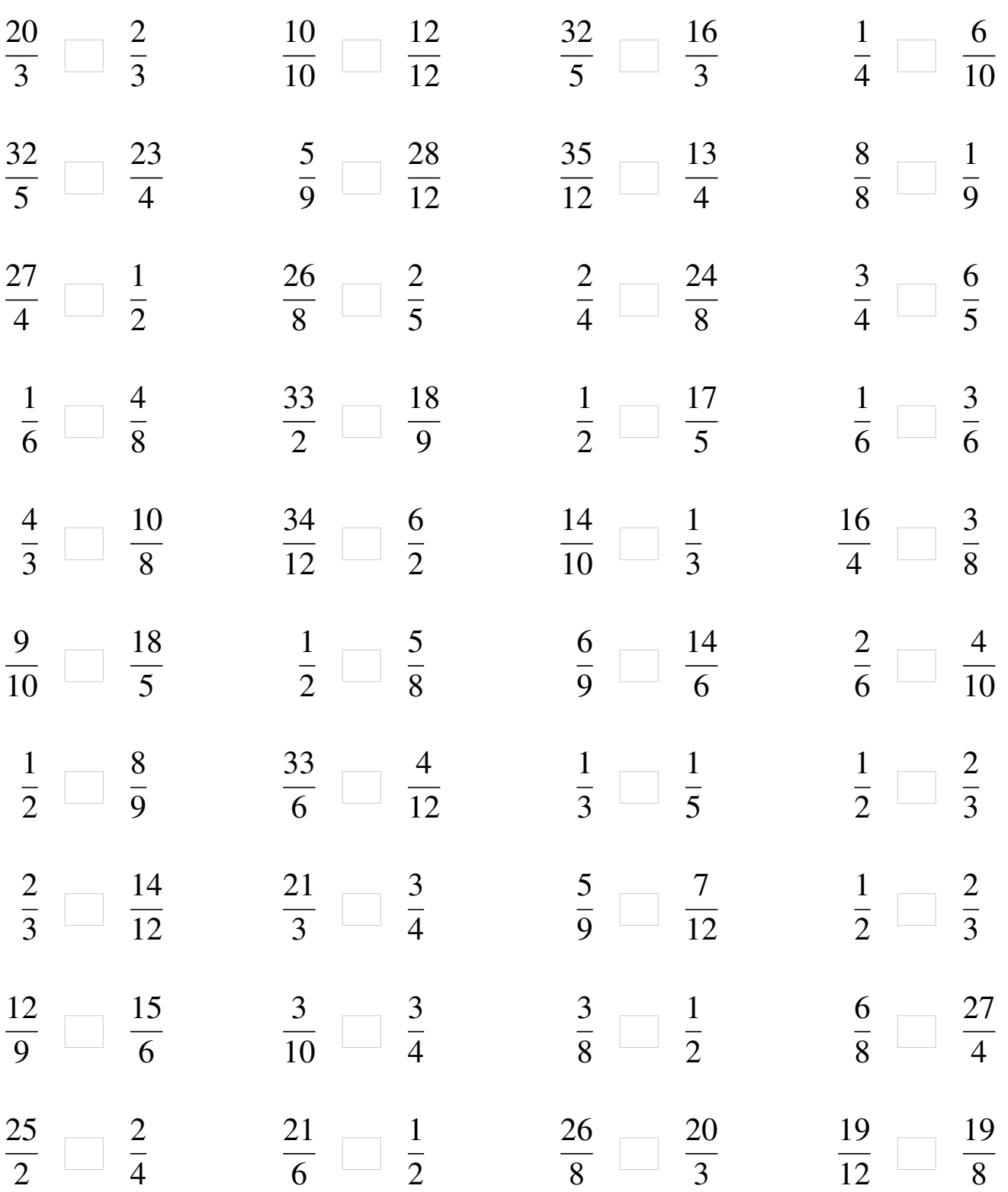

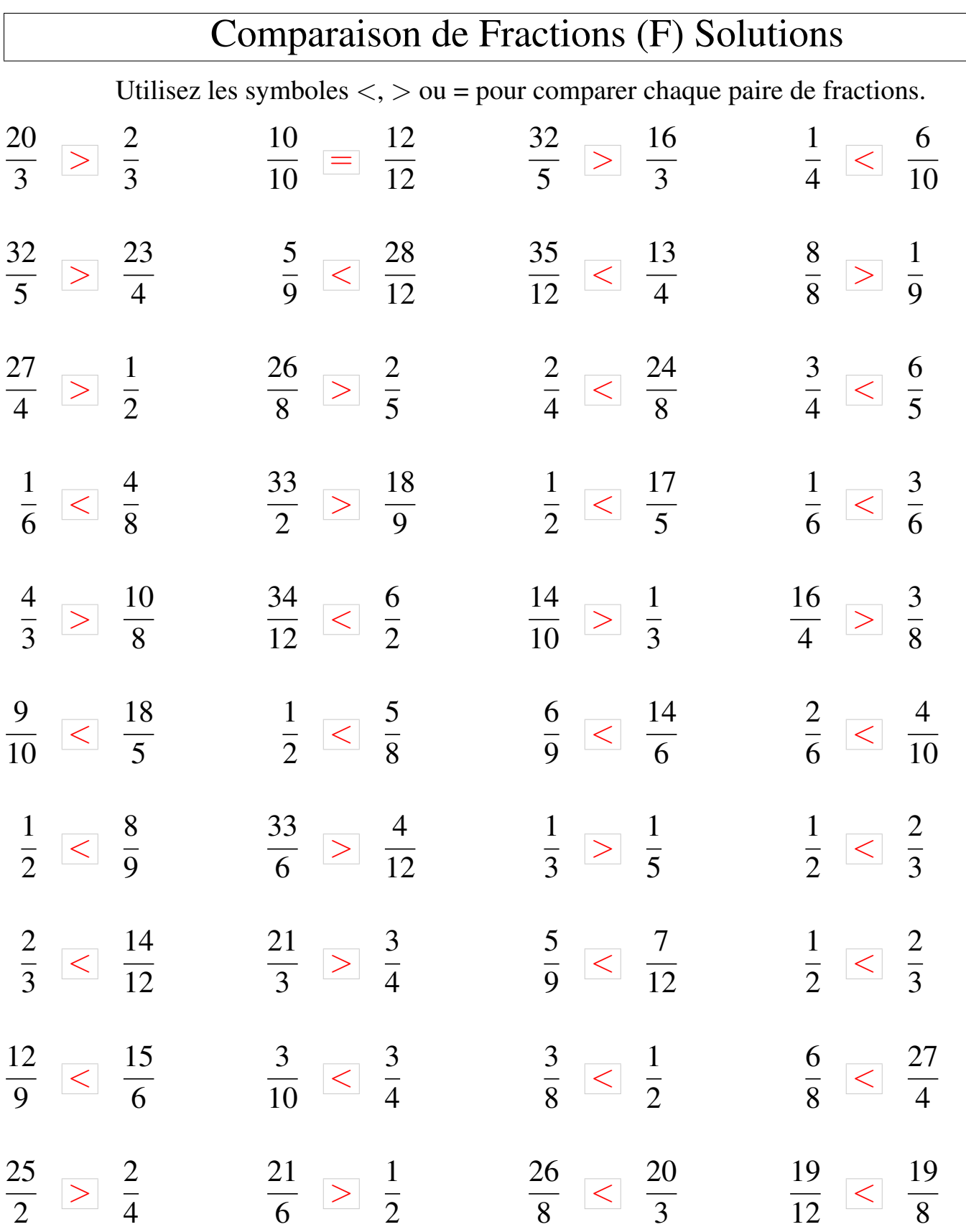

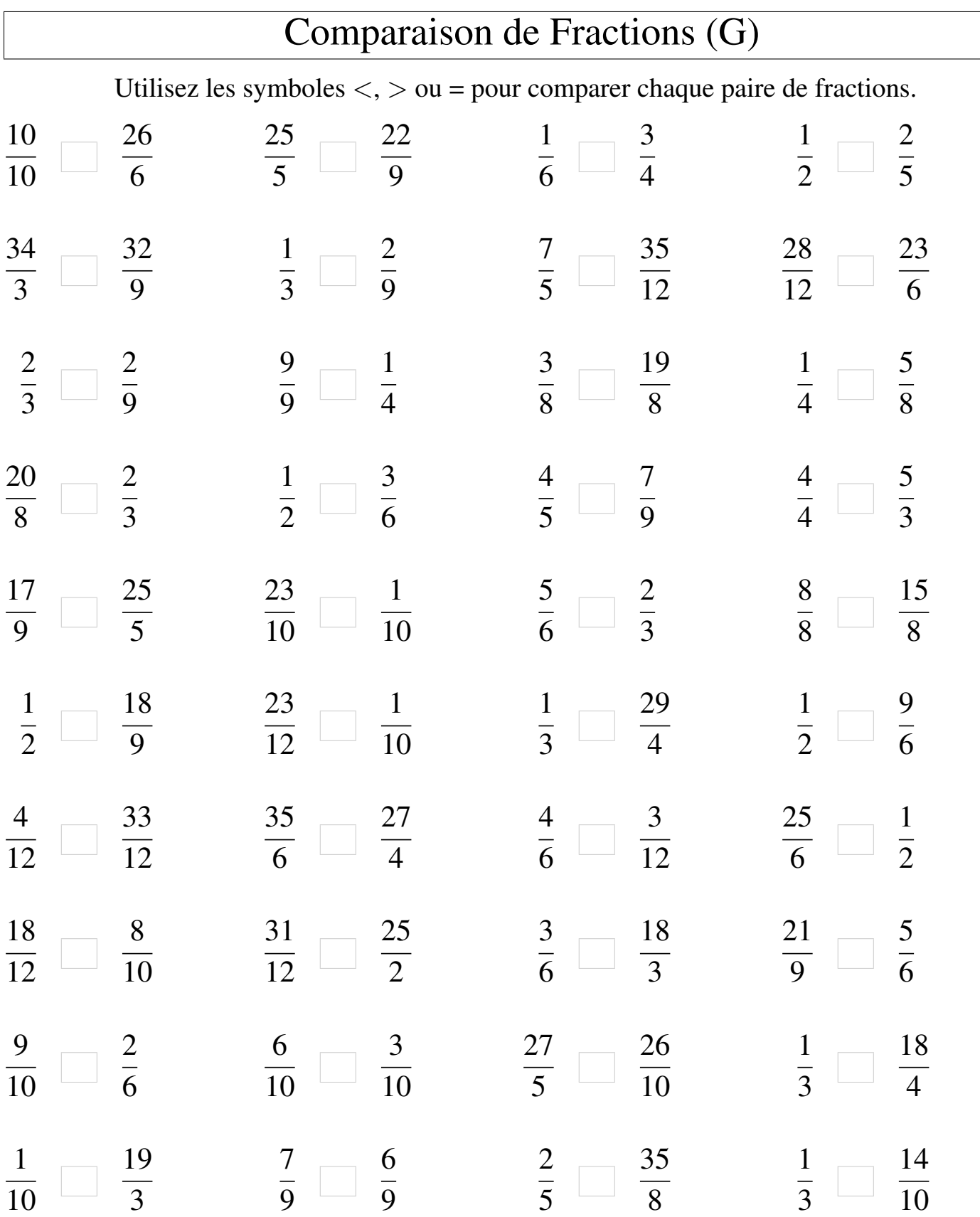

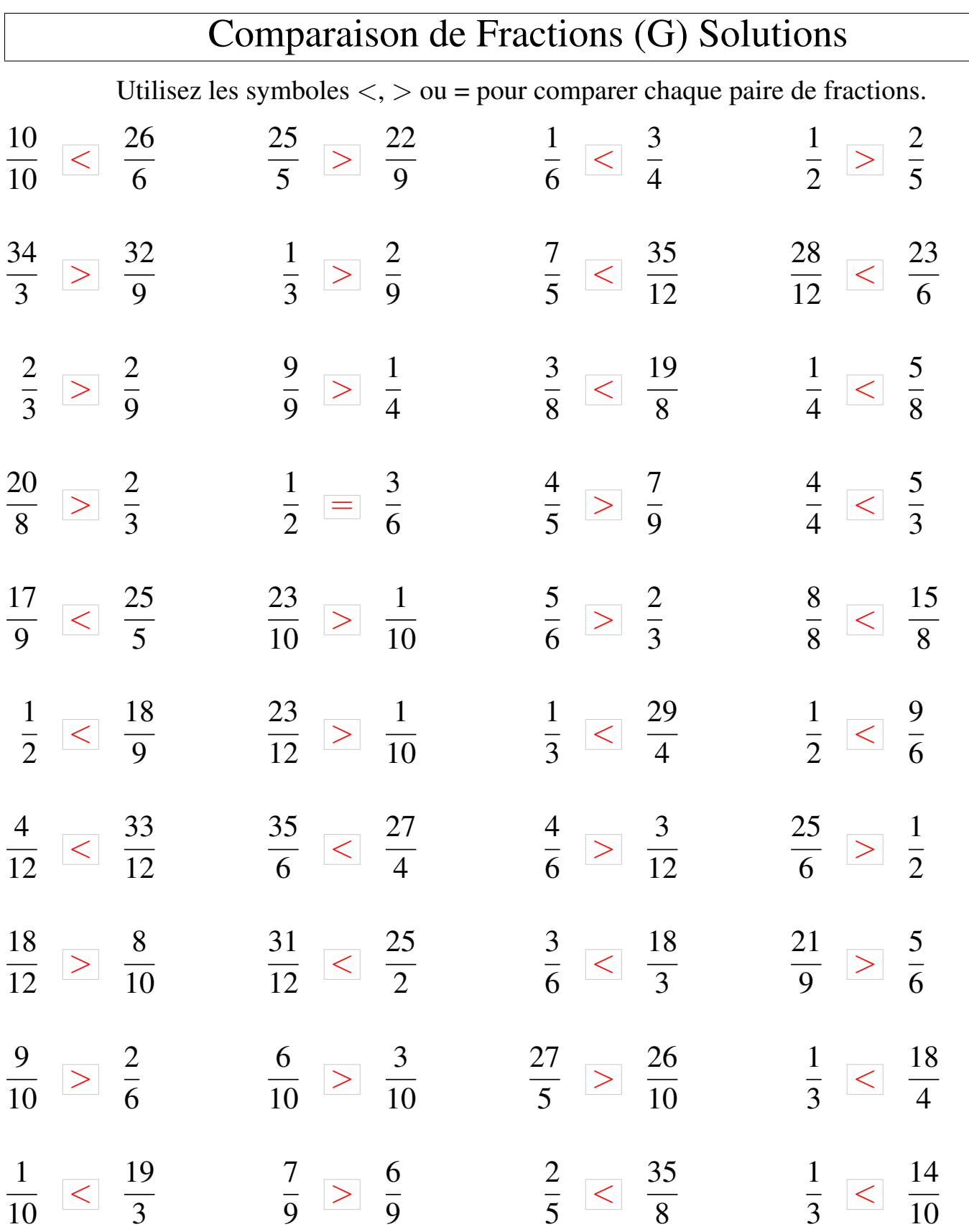

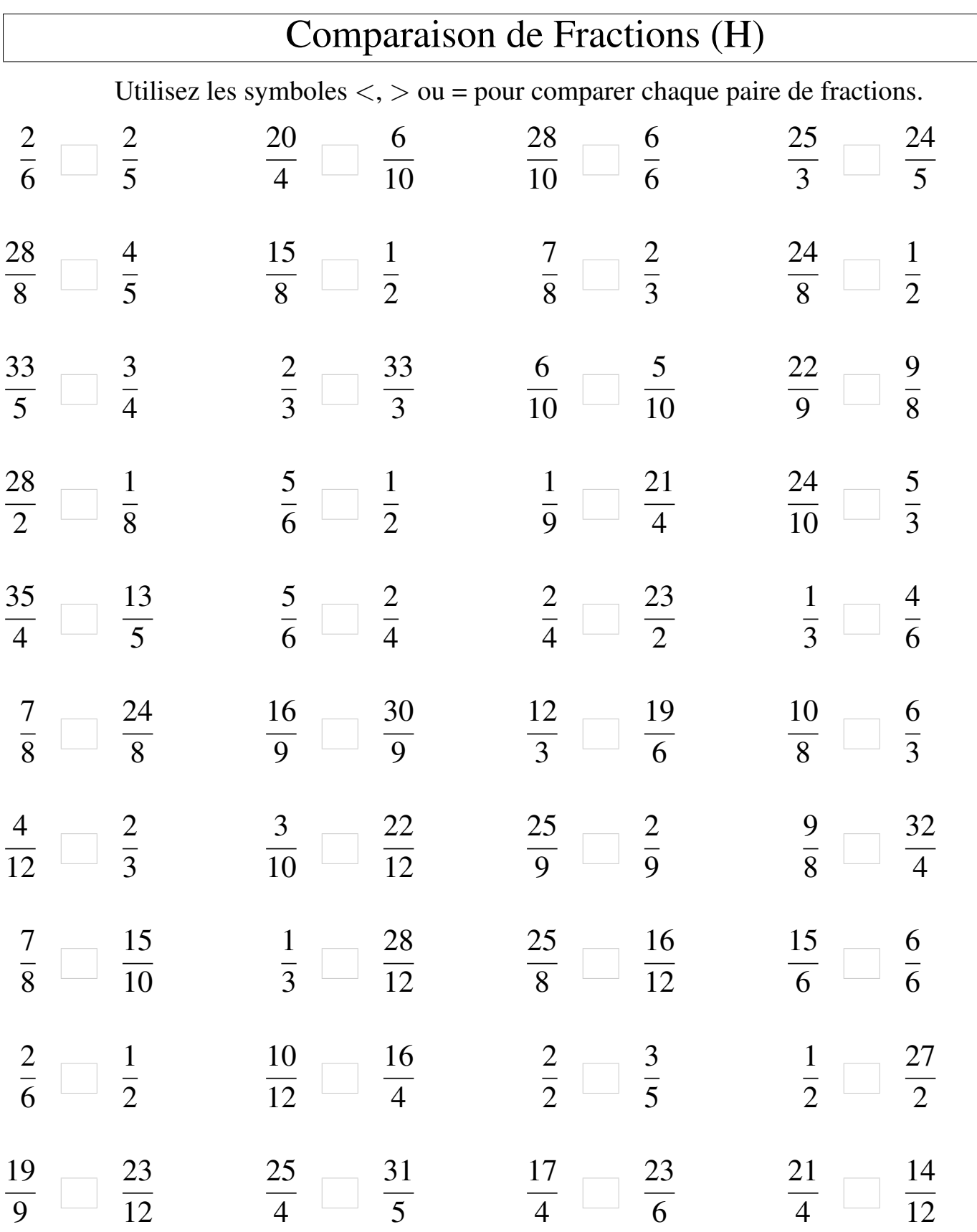

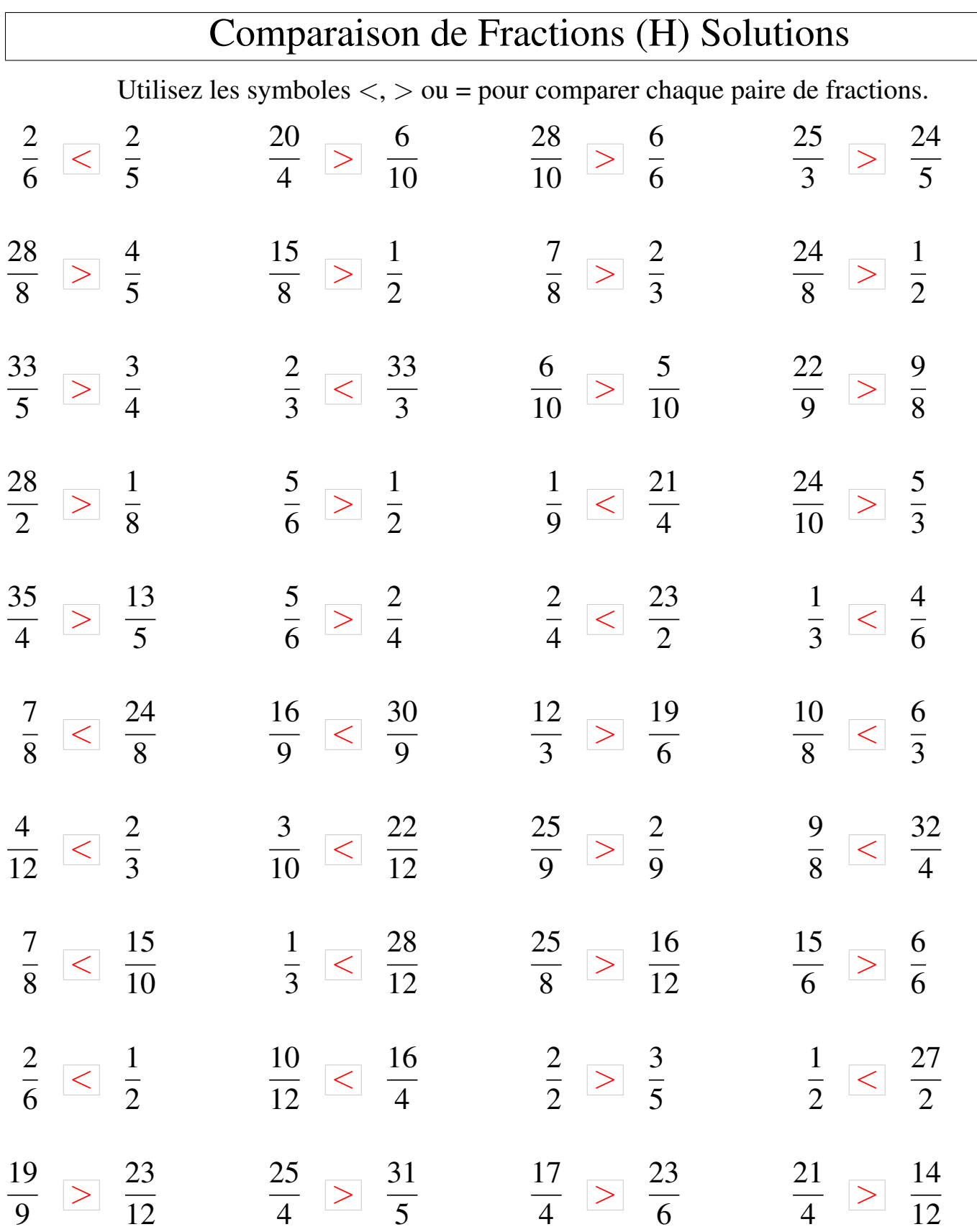

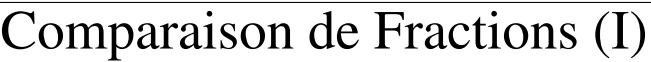

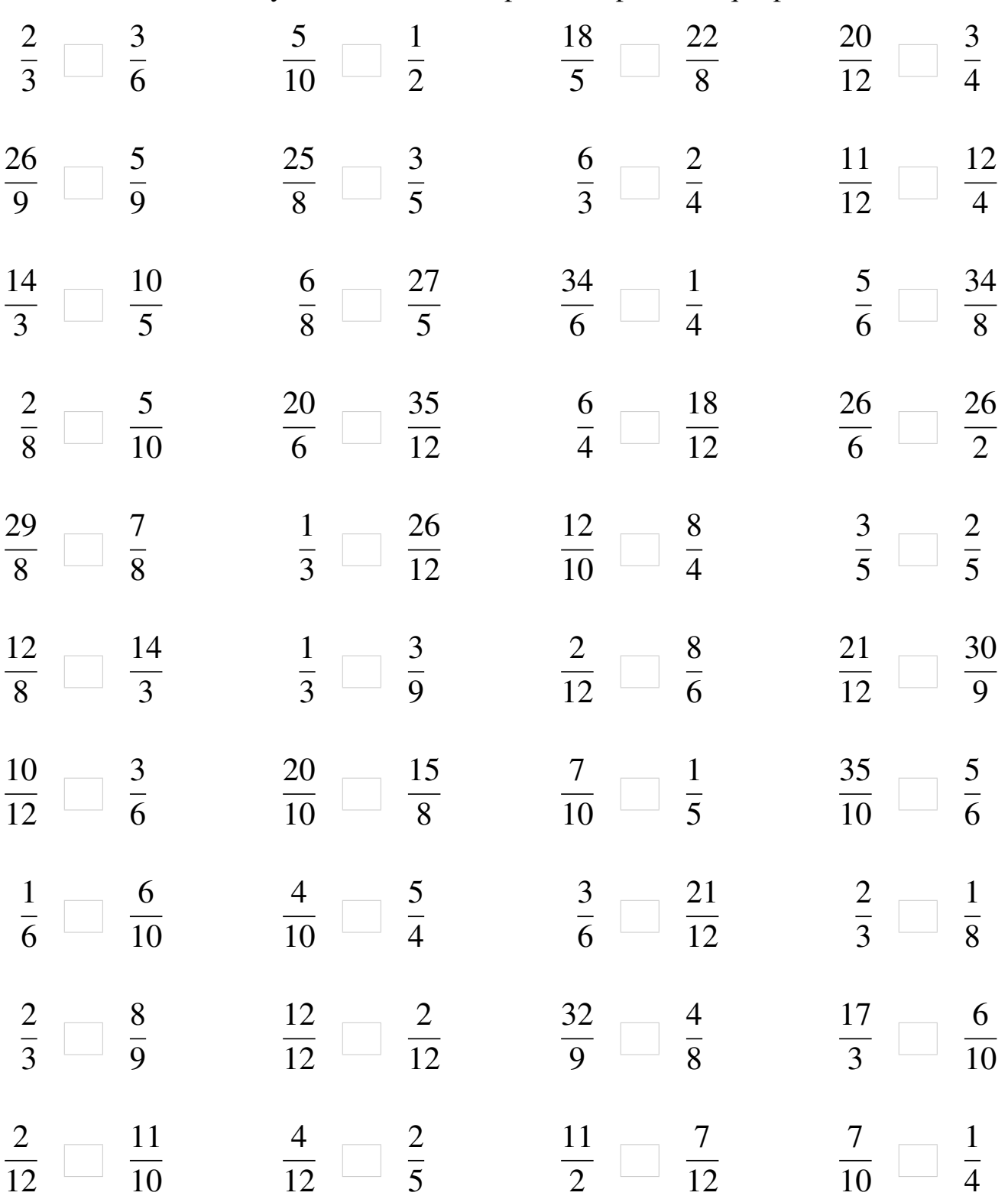

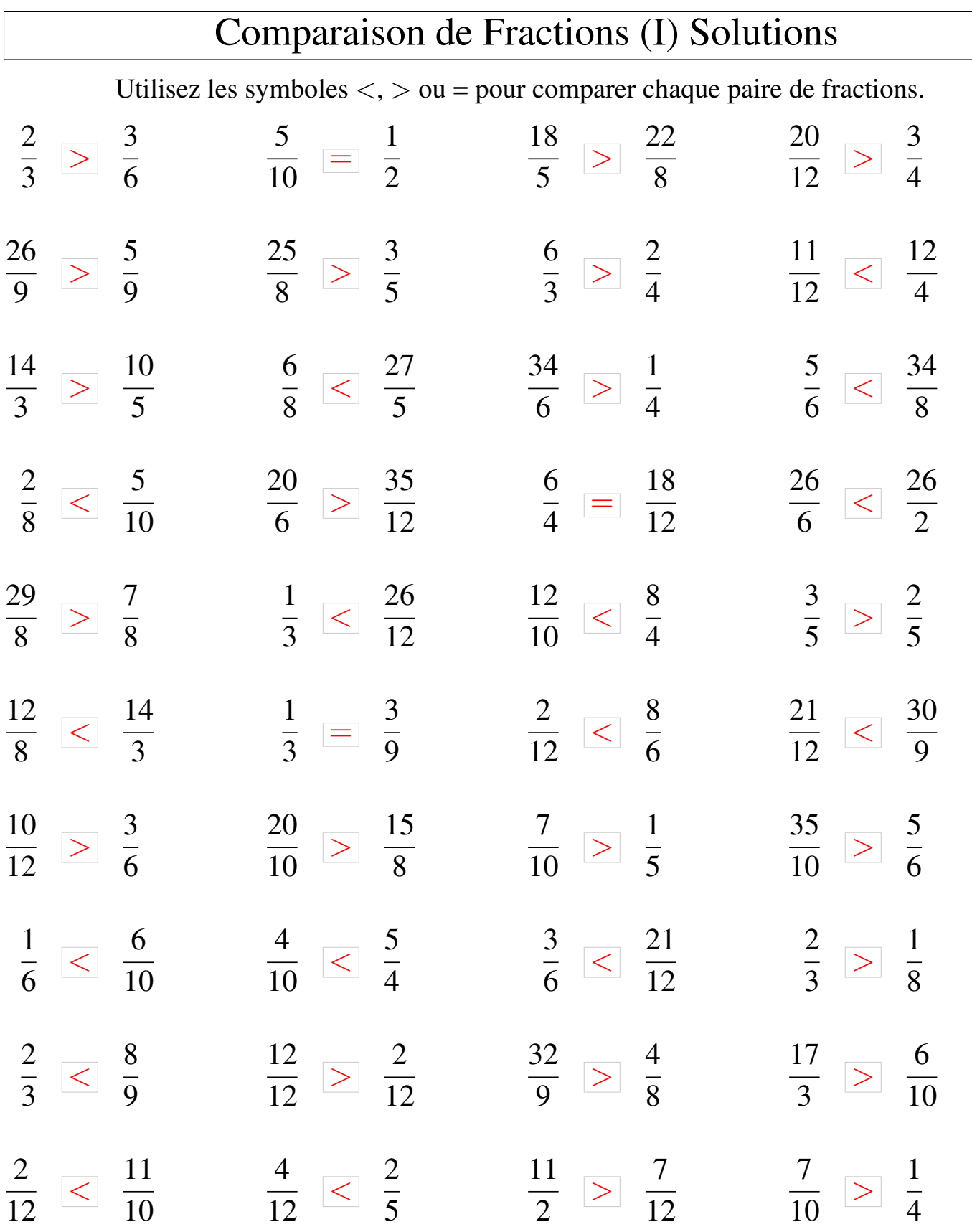

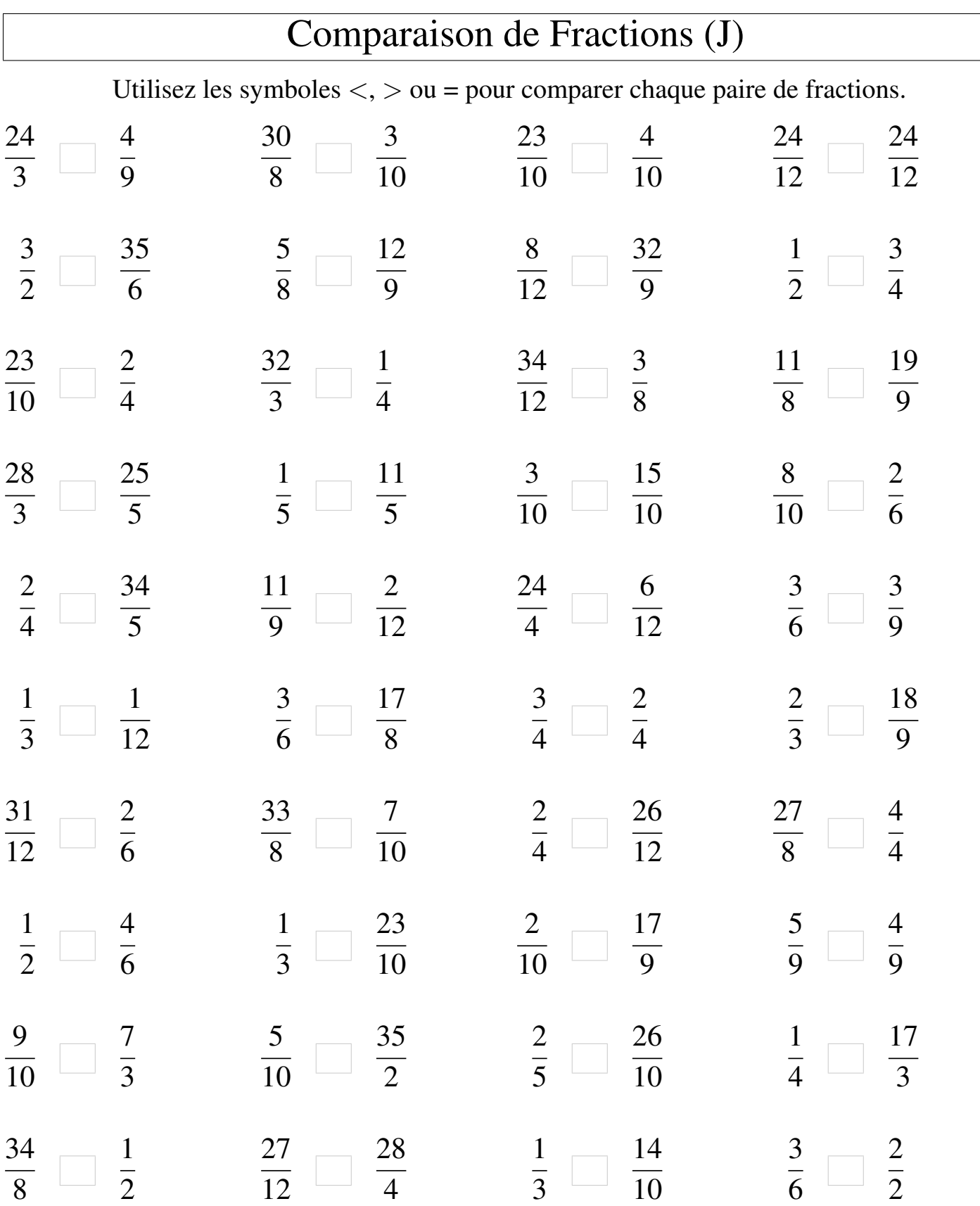

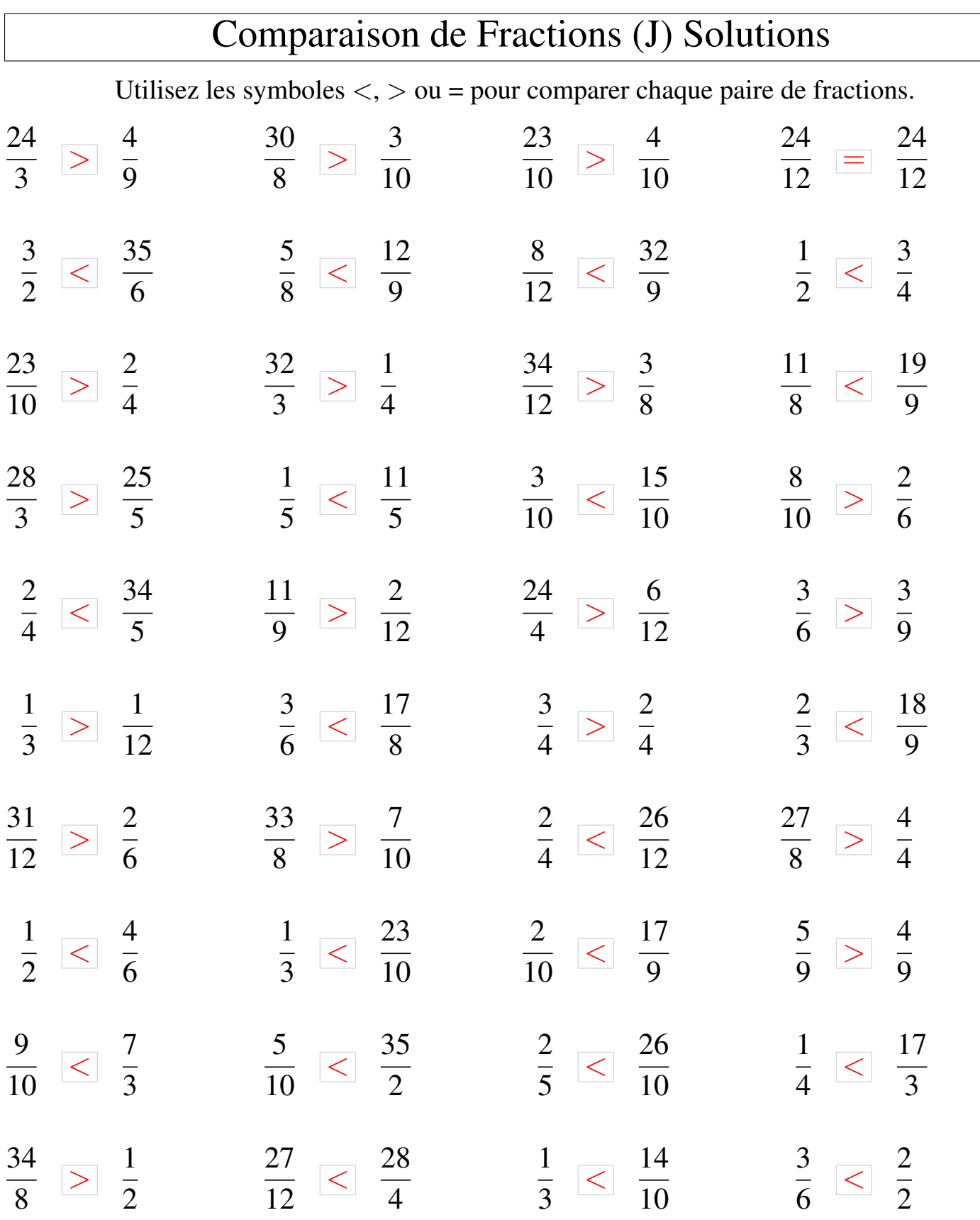